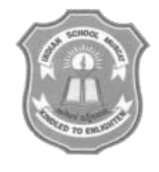

# INDIAN SCHOOL MUSCAT FIRST PRELIMINARY EXAMINATION **SUBJECT : INFORMATICS PRACTICES**

**(Answer Key)**

CLASS: XII Sub.Code: 065 Time Allotted: 3 Hrs.

12.12.2017 Max.Marks: 70

## **Instructions:**

**1. All the questions are compulsory**

## 2. **Read the Question carefully and write the Answer**

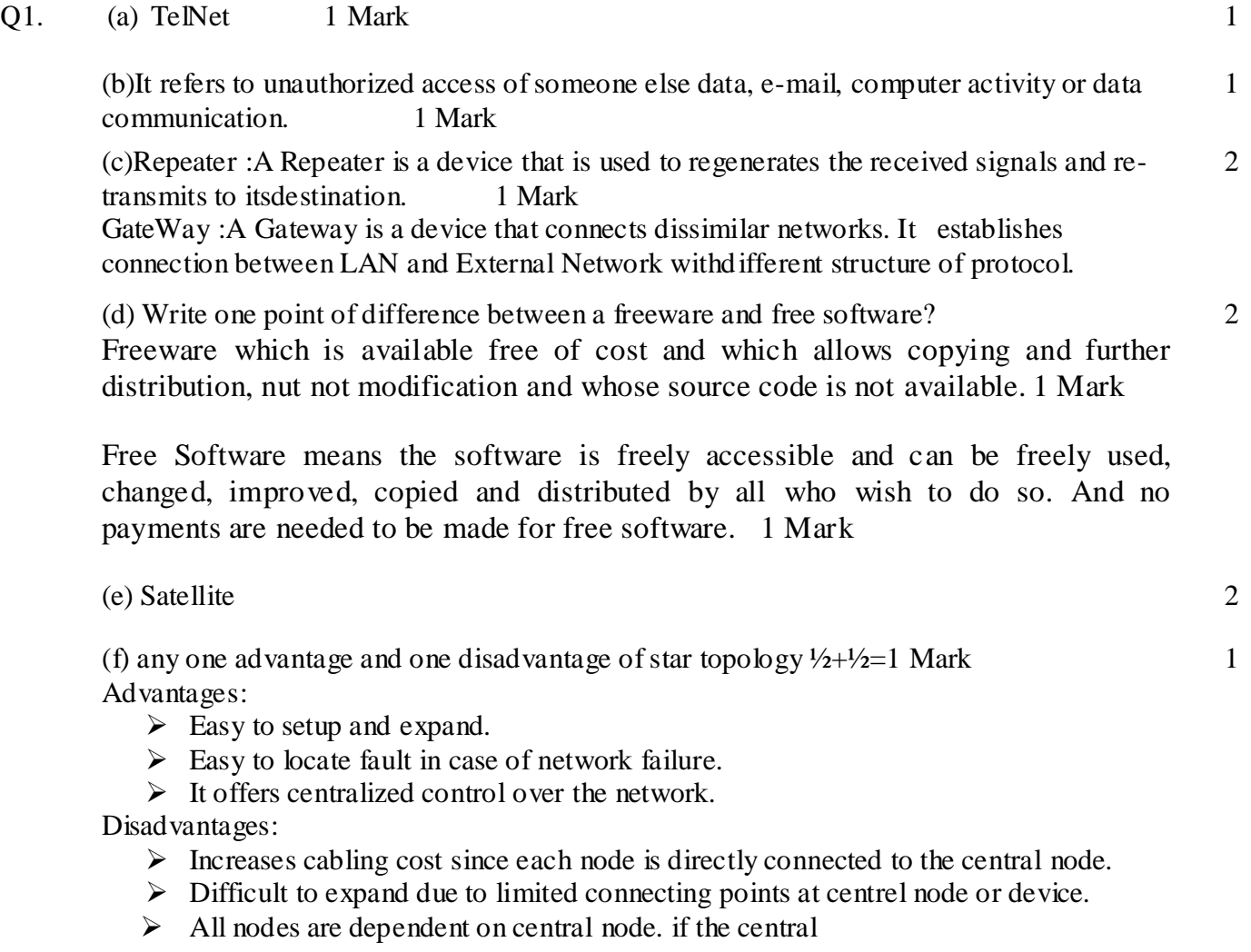

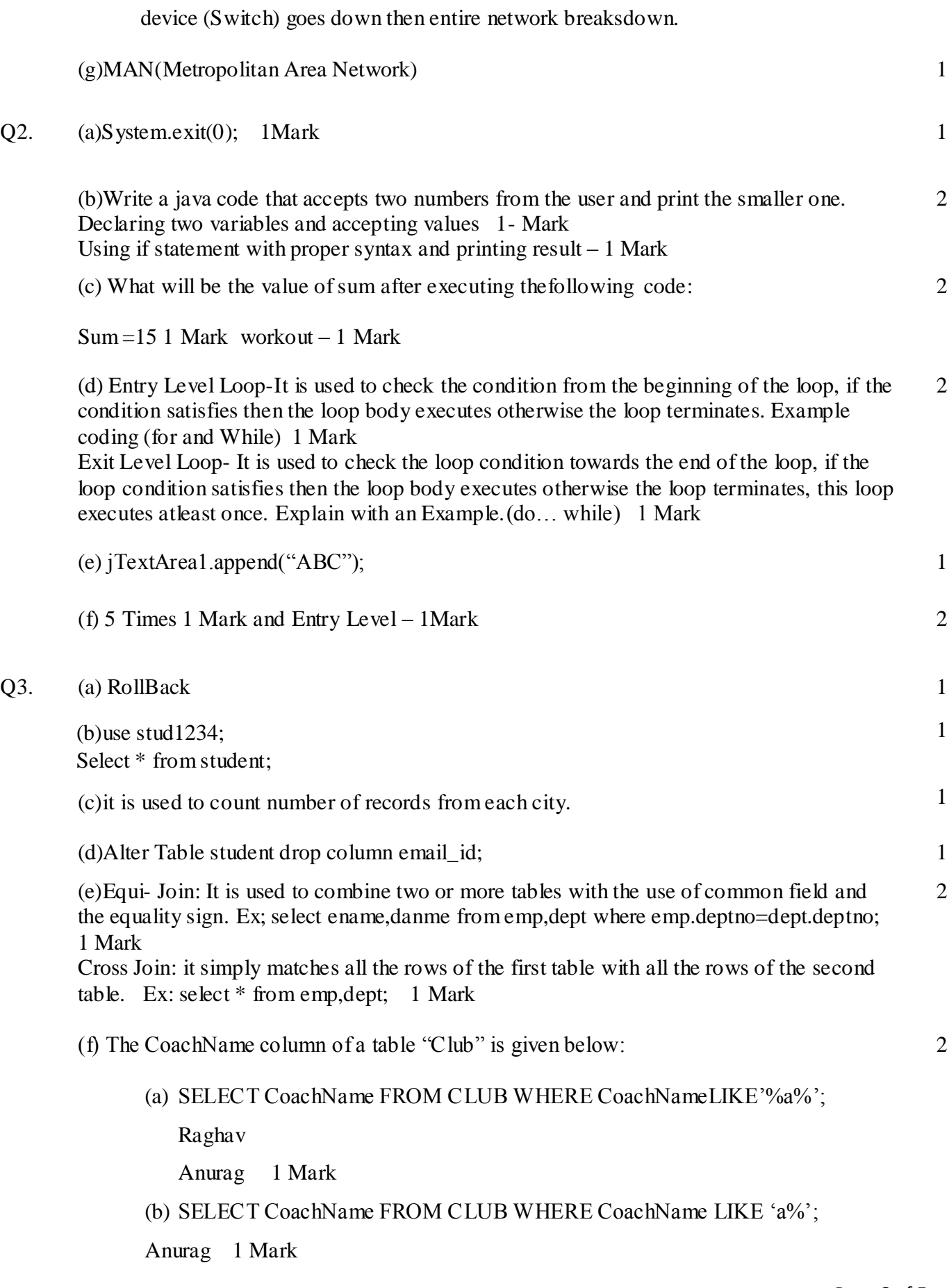

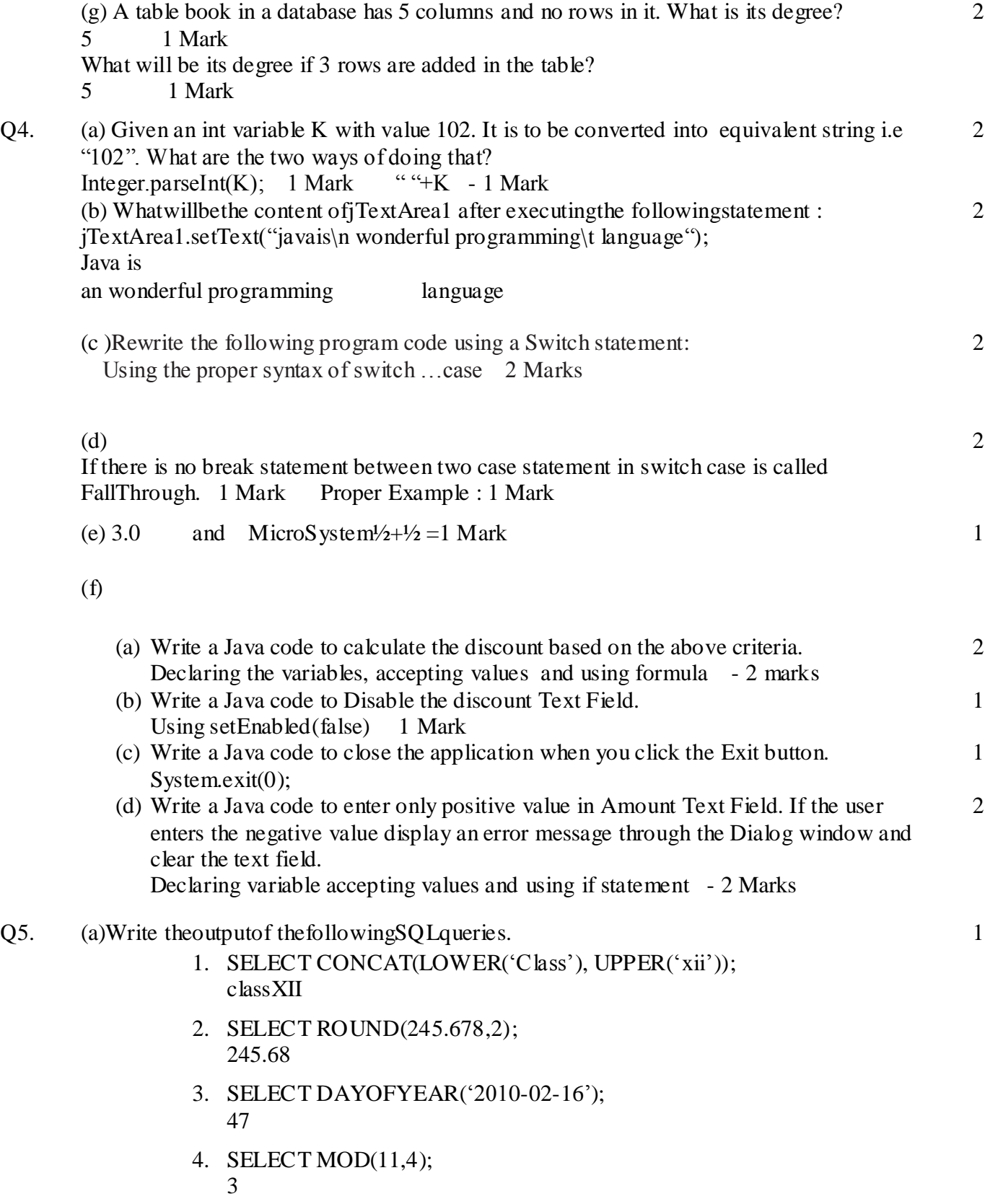

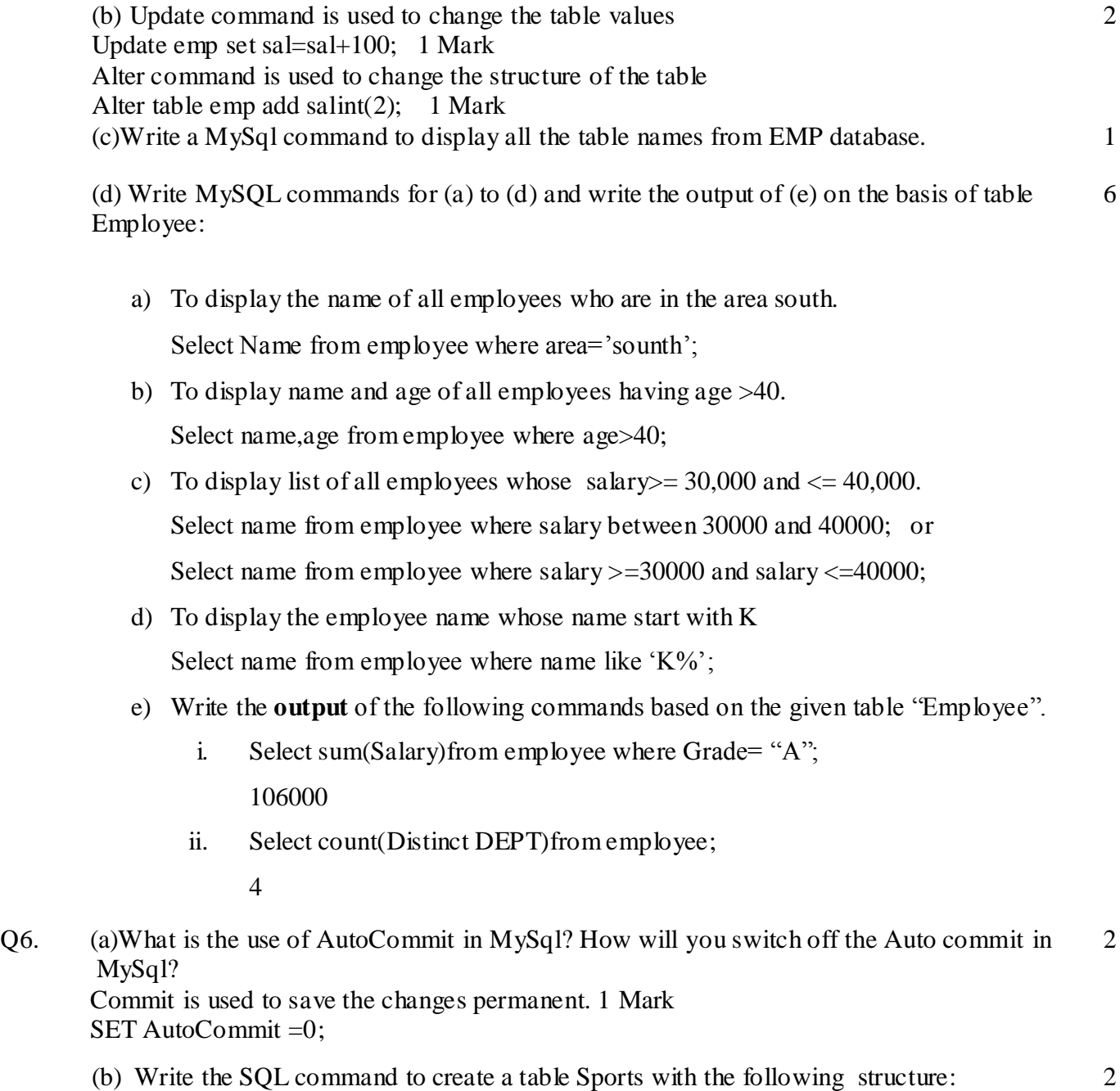

### TABLE :SPORTS

Create table sports(snoint(3) Primary Key, Name varchar(20) Not Null,AgeInt(2),Address Varchar(30), City varchar(10));

- i. To display the details of items whose price is in the range of 70 and 95. Select \* from item where price between 70 and 95; 2 Marks
- ii. To display the Clientname, City from Customer and Item name and price from table Item, with their corresponding matching ID Select Clientname,city,Productname,price from customer,item where customer.p\_id=item.p\_id; 2 Marks
- iii. To Increase the price of all the products by 10 Update Item set price=price+10; 2 Marks
- Q7. (a) What control will you suggest for the following:

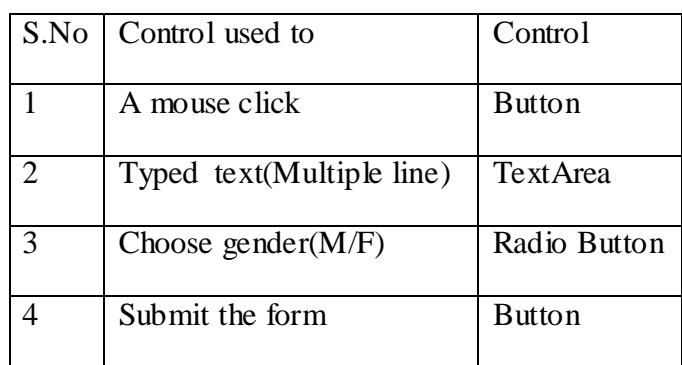

(b)anytwo points  $1+1=2$  Marks 2

(c)Write any two e-Governance web site names. [www.mca.gov.inwww.passport.gov.in](http://www.mca.gov.in/)[www.incometaxindia.com](http://www.incometaxindia.com/) [http://india.giv.in](http://india.giv.in/) [http://drdo.nic.in](http://drdo.nic.in/) [http://supremecourtofindia.nic.in](http://supremecourtofindia.nic.in/) [http://www.indiancourts.nic.in](http://www.indiancourts.nic.in/) [http://rti.gov.in](http://rti.gov.in/) [http://indianairforce.nic.in](http://indianairforce.nic.in/) [http://indiannavy.nic.in](http://indiannavy.nic.in/) [http://indianarmy.nic.in](http://indianarmy.nic.in/) any two web site names  $\frac{1}{2} + \frac{1}{2} = 1$  Mark

#### **\*\*\*\*\*\*\*End of the Question Paper\*\*\*\*\*\*\***

2

1